## Printed by Emmanuel Waller

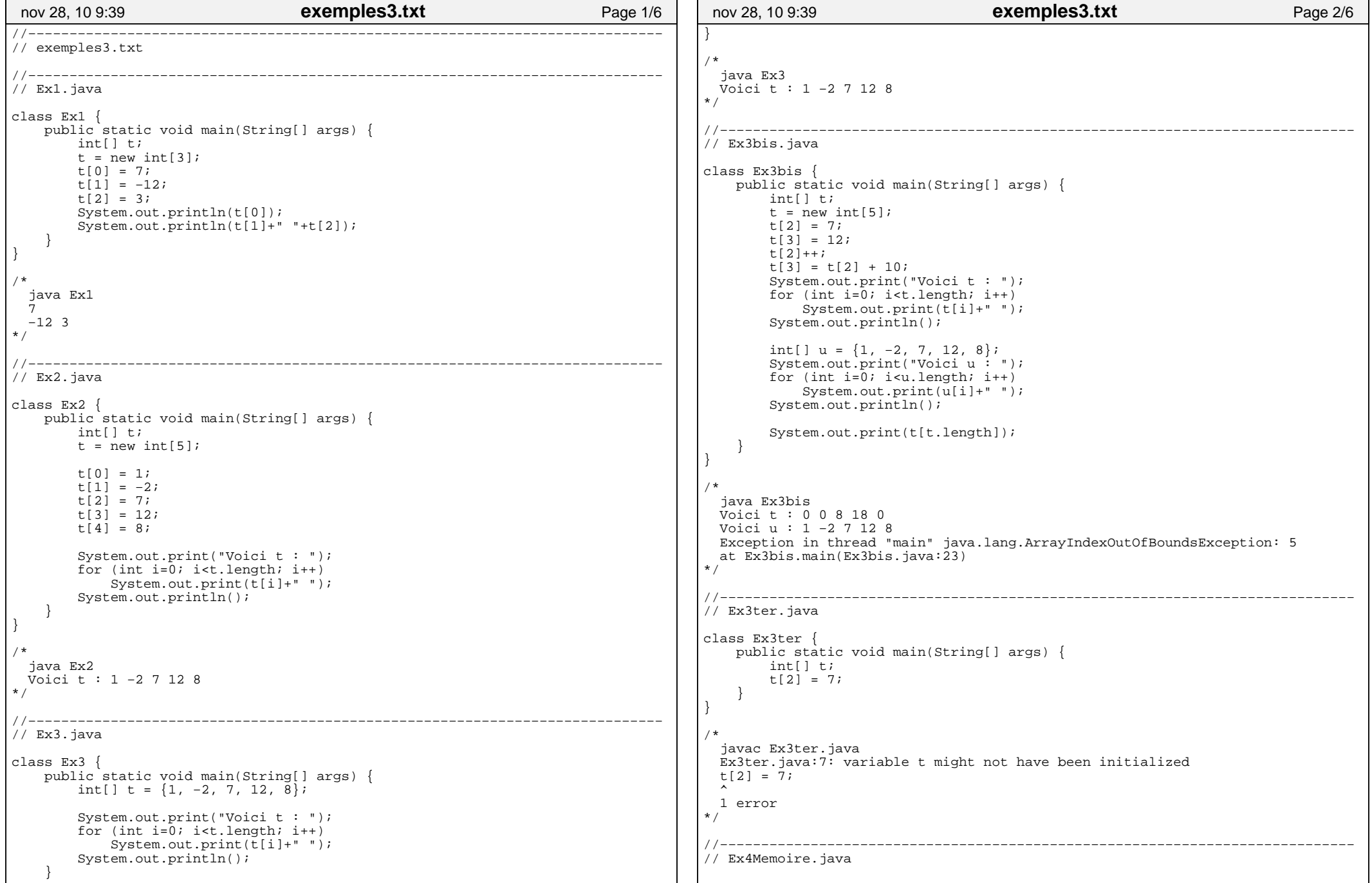

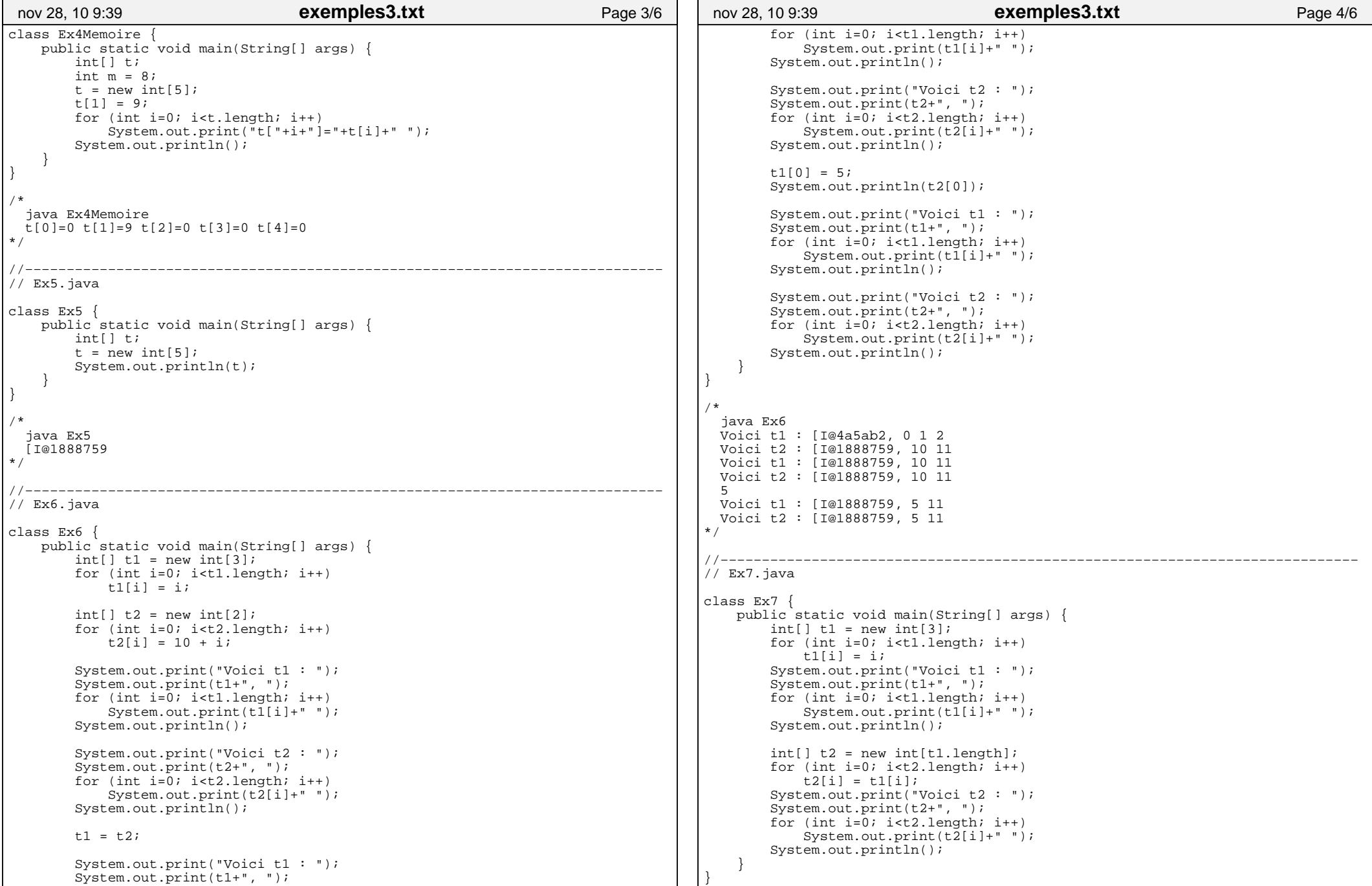

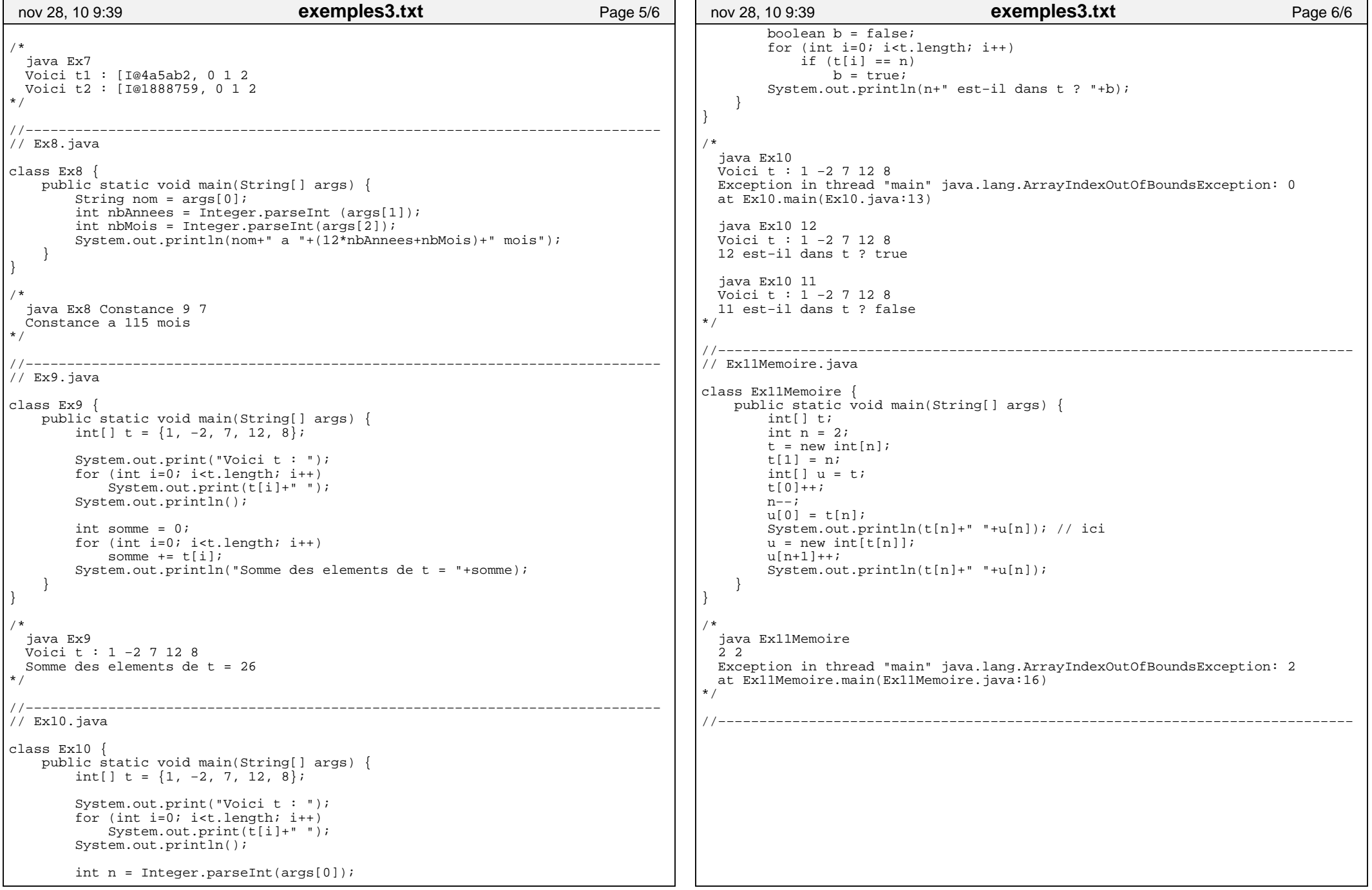